## **Wymagania na poszczególne oceny szkolne kl.VI**

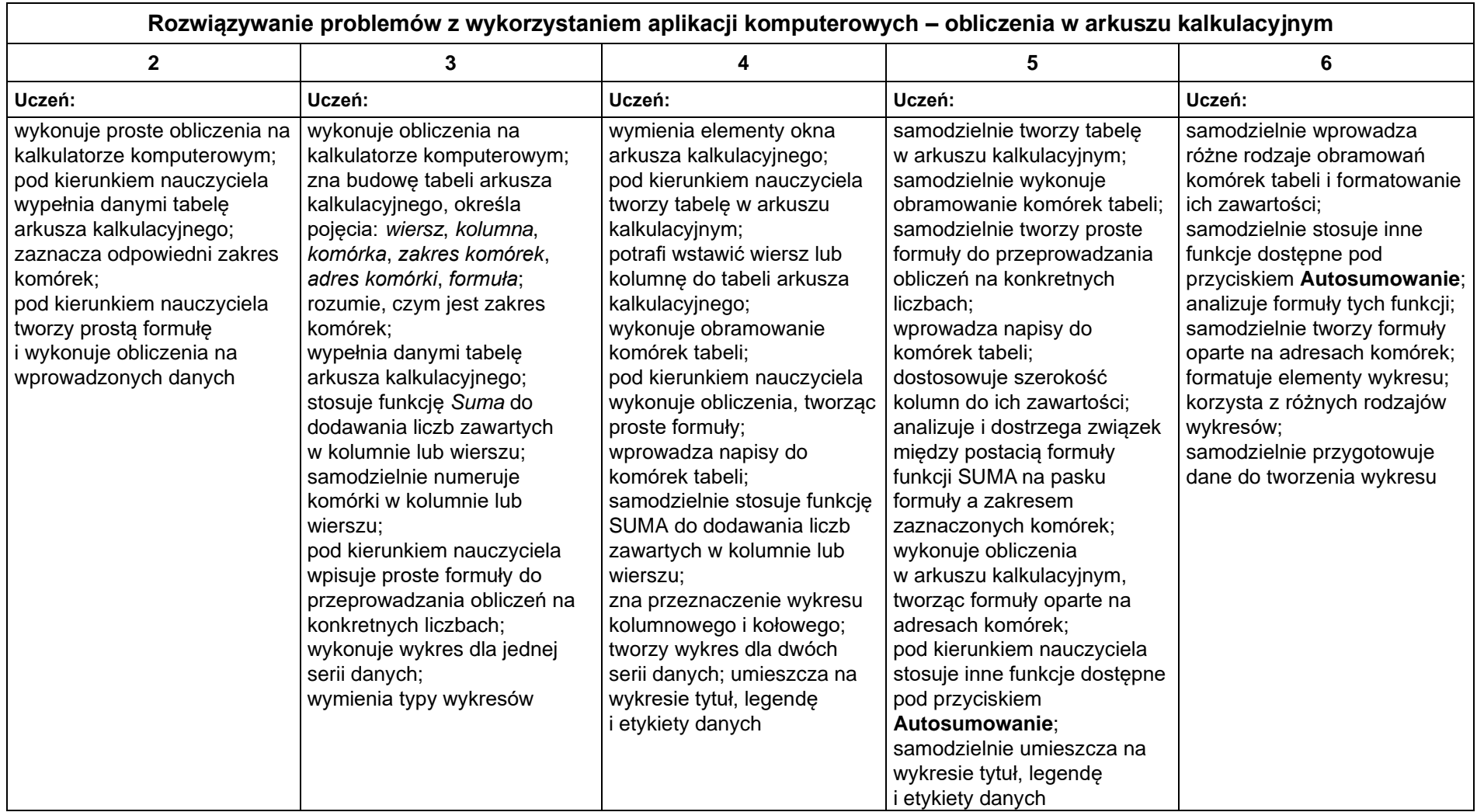

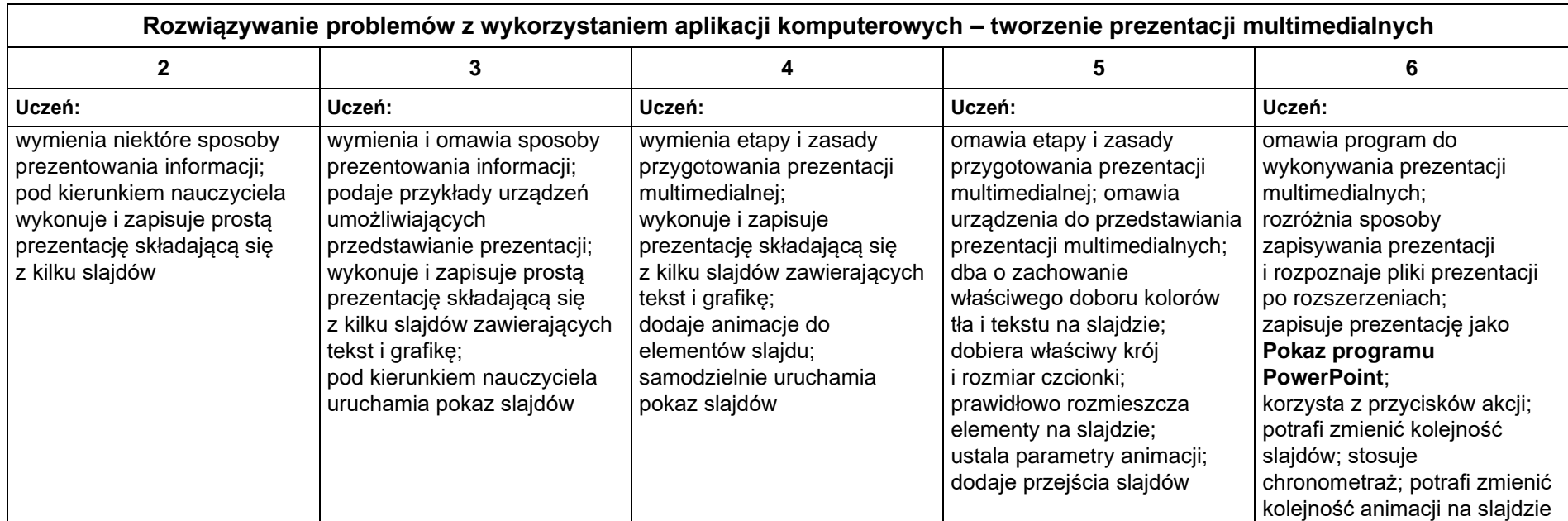

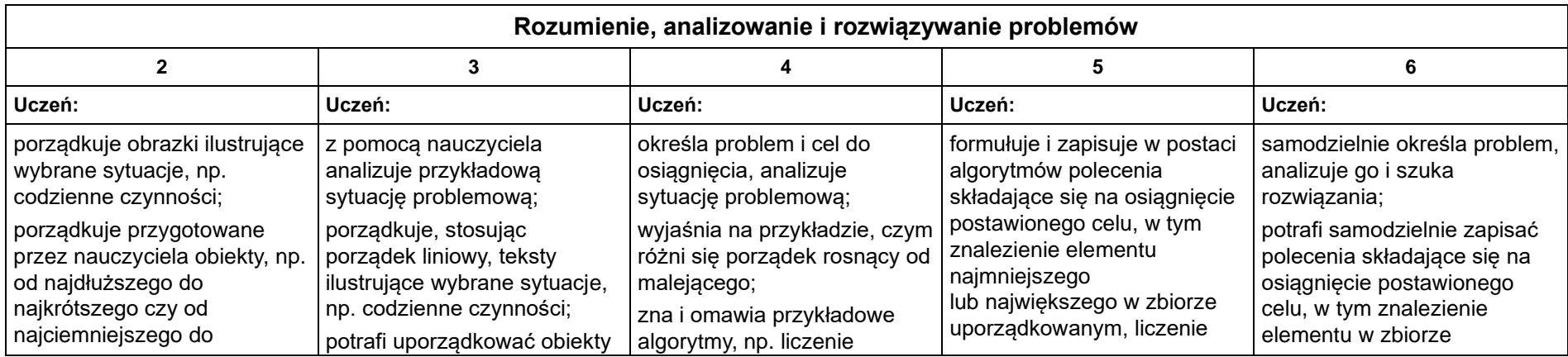

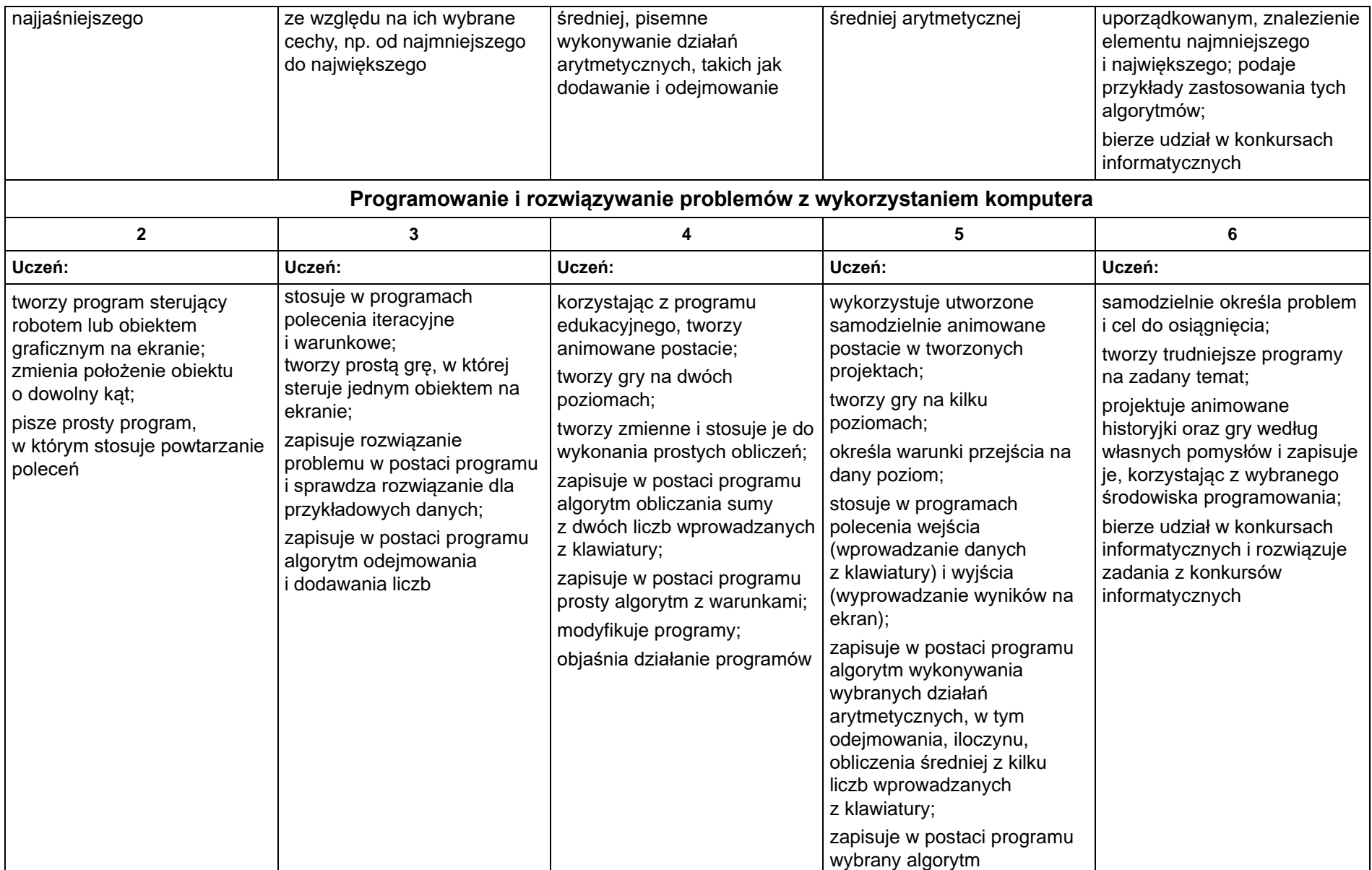

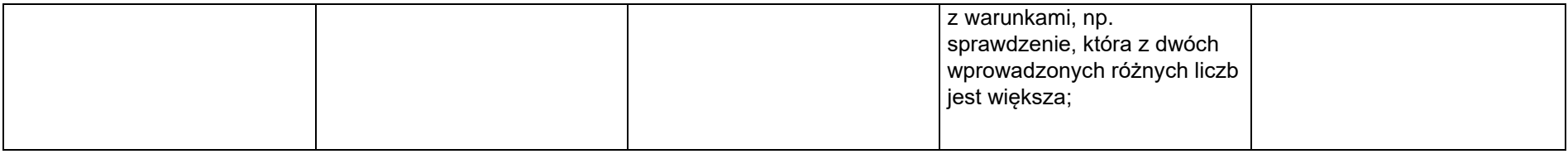

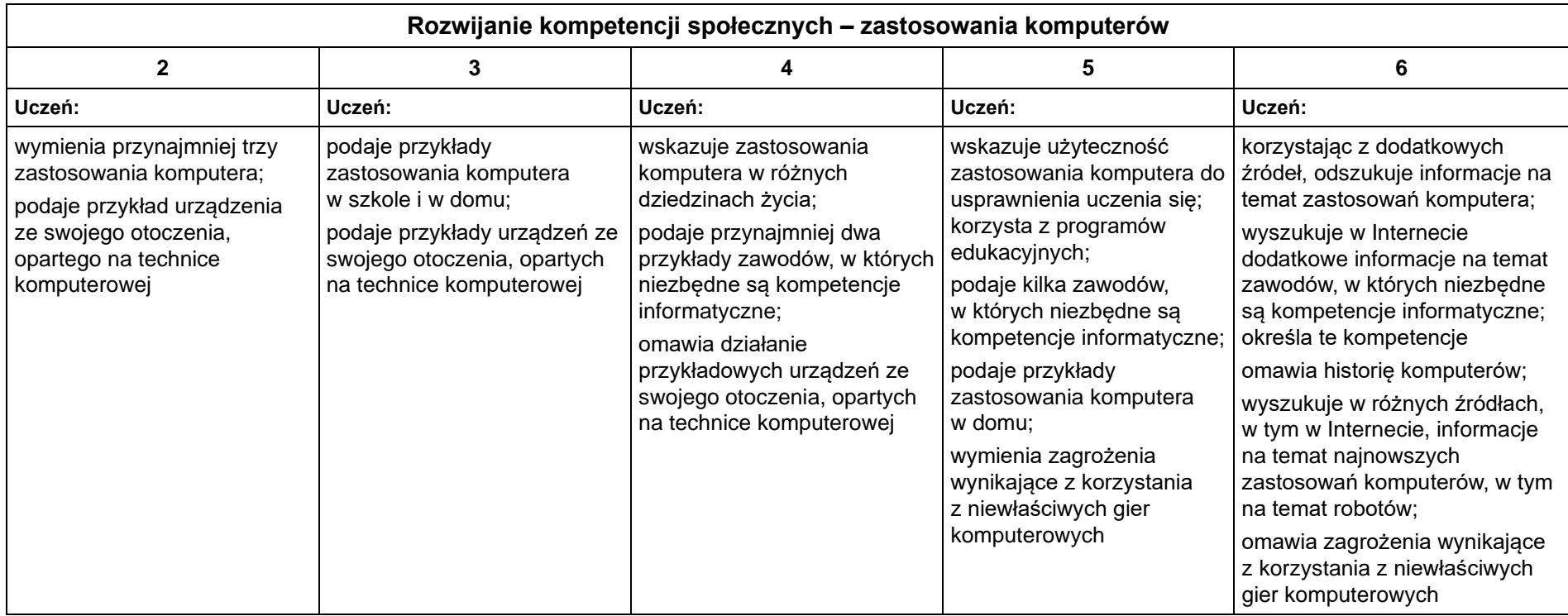

Nauczyciel informatyki: mgr Krystyna Czajkowska